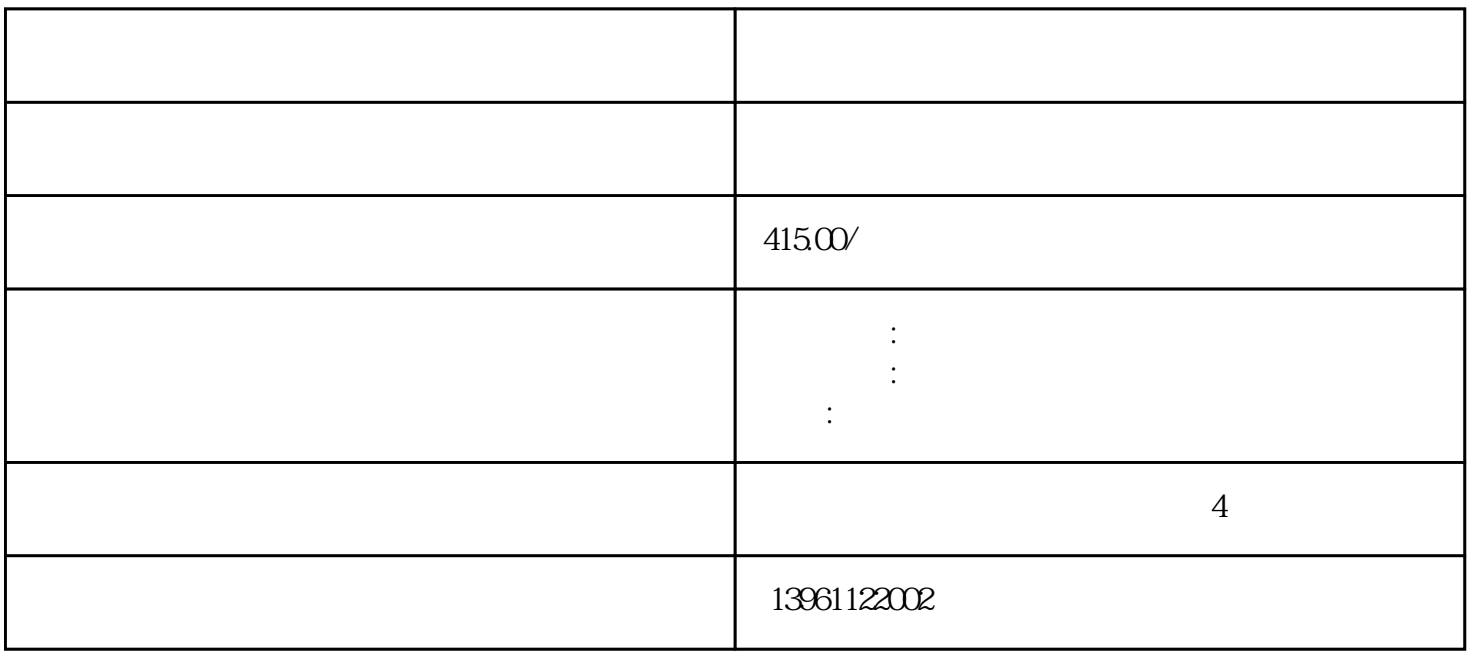

 $\alpha$ , and  $\alpha$ , and  $\alpha$  , and  $\alpha$  , and  $\alpha$ 

 $\mathcal{A}(\mathcal{A})=\mathcal{A}(\mathcal{A})=\mathcal{A}(\mathcal{A})$ ー、<br>Tags:KUKA KR5R sankyo  $SC3000$  RS007N RS05L RSO3N RSOO7L BX300L CX210L RS010N KR3 AGILUS KR3 R540 KR6 R700 KR6R900 KR6R1820 KR8R2010 KRCYBERTECH KR8<br>R1620 TAWERS TM1400 TM1800 TM2000 TAWERS TM1400 TM1800 TM2000 TL1800  $\text{Shift}$  (1) (  $2\text{PSS}$  SRVO-214 1.5  $T \t E^{*} S \t T \t [ \t ]$  1.6.  $[ \t ]$  1.7.  $t \t T \t T \t F^{*} S \t T \t [ \t ]$  $\frac{3}{\pi}$  TEST  $\frac{3}{\pi}$   $\frac{3}{\pi}$   $\frac{4}{\pi}$   $\frac{4}{\pi}$  NOPCEOO  $\frac{4}{\pi}$  ENDCOOL1.8  $\sim$  2.  $\Omega$  2.1.  $2.1$  $\begin{bmatrix} 23 & [ & ] \end{bmatrix}$  $\epsilon$  $\lambda$  $ABB$  : ABB TRB5350 ABB TRB5510ABB TRB52 ABB TRB5400ABBIRB 5500喷涂机器人维修ABB喷涂机器人IRB580ABB机器人本体油品。 现货备品下单后即可安排出货,特殊备  $Q$ , we have  $\Gamma$ ags:  $\Gamma$ ags:  $\Gamma$  ESC- $\text{CI3}$   $\parallel$  $2$  $3 \thinspace$ 

 $5$ 

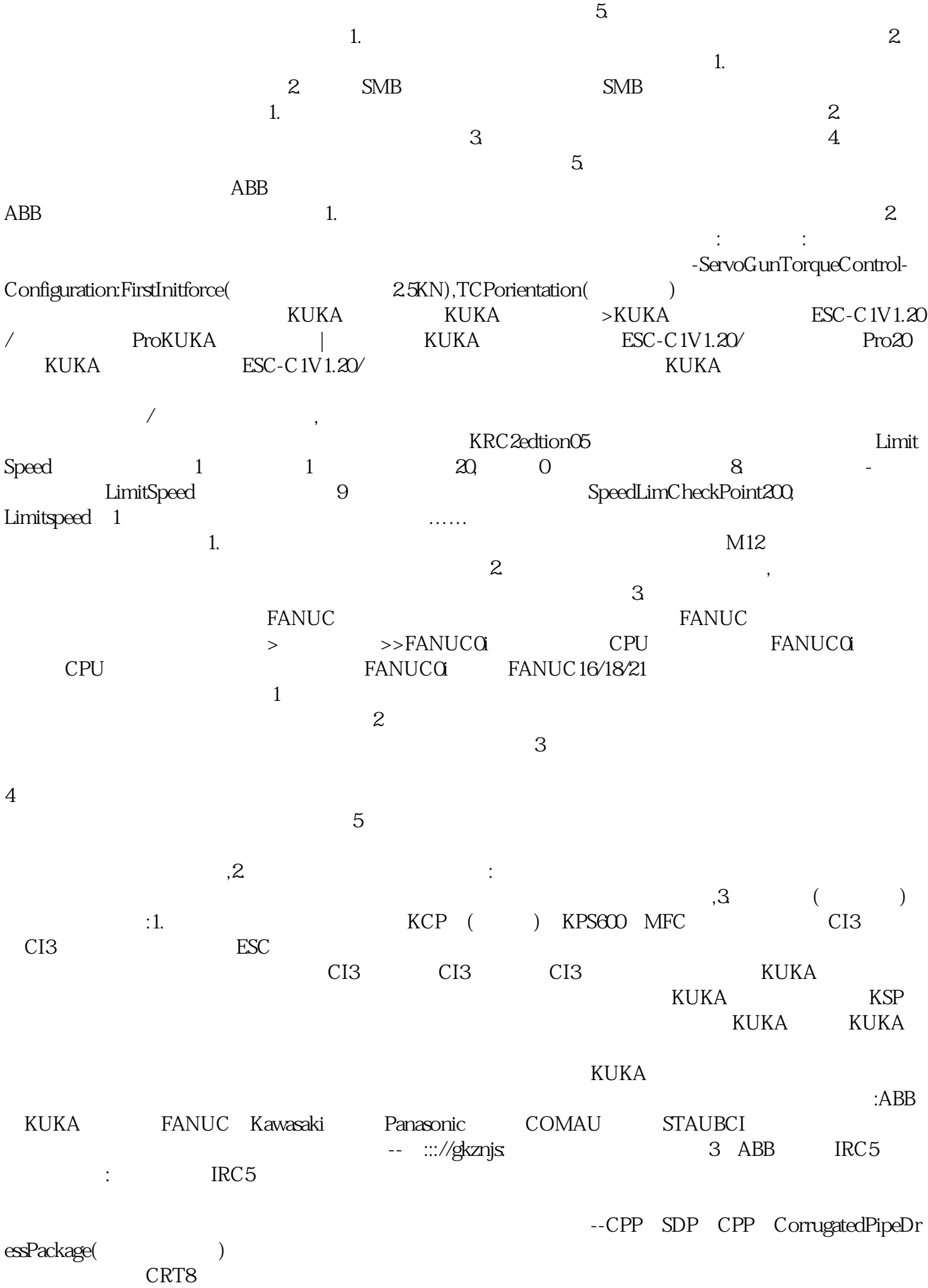

 $\begin{array}{ccccccc}003&&&&&\texttt{>>}&&\\ 004&&&&&&&\texttt{>>}&&\\ \end{array}$  $\alpha$ 网 :介绍了在操作面板的电路板上的接线板上,在FENCE1和FENCE2信号间没有建立。 现场更换主板  $\ddots$  :1.  $\qquad \qquad 2 \qquad \qquad 3$  $4.5.5.6$  6. 7. 8. ended and the Secondary Secondary Secondary Secondary Secondary HbfVpNhKwj